# **РАБОЧАЯ ПРОГРАММА ПРОФЕССИОНАЛЬНОГО МОДУЛЯ ПМ.02 Проектирование управляющих программ компьютерных систем и комплексов**

**РАССМОТРЕНА** Цикловой комиссией №4 Протокол № 10 от 20.06.2024 г.

 **УТВЕРЖДАЮ** Заместитель директора по УР Н.Ю. Шитикова

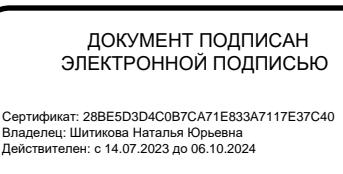

Рабочая программа профессионального модуля «ПМ.02 Проектирование управляющих программ компьютерных систем и комплексов» разработана на основе федерального государственного образовательного стандарта среднего профессионального образования по специальности 09.02.01 Компьютерные системы и комплексы, утвержденного Приказом Минпросвещения России от 25 мая 2022 г. № 362.

Разработчик: Украинский А.В., преподаватель ТТЖТ – филиала РГУПС

Рецензенты:

Омышев С.Е., ведущий инженер по эксплуатации технических средств Тихорецкого участка производства Краснодарского регионального центра связи СП Ростовской дирекции связи ЦСС – филиала ОАО «РЖД»

Гамрецкий С.А., преподаватель ТТЖТ – филиала РГУПС

# СОДЕРЖАНИЕ

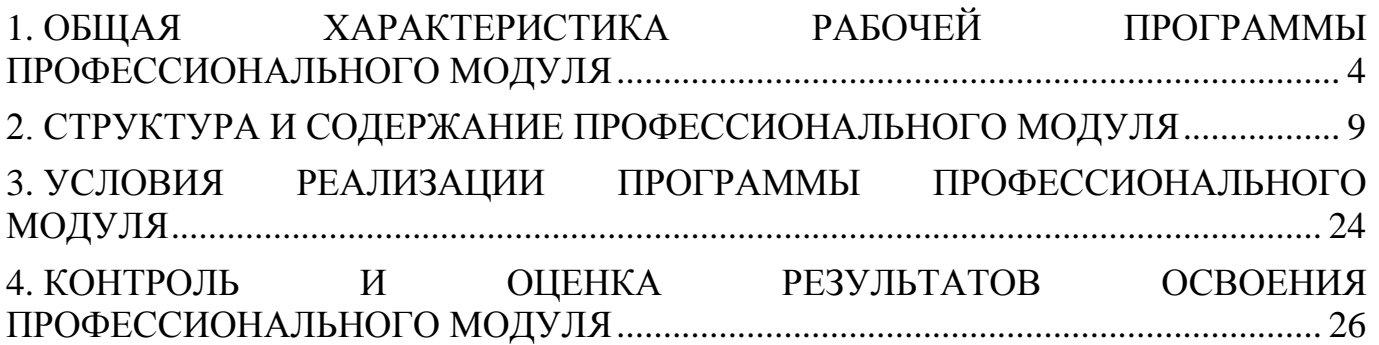

# <span id="page-3-0"></span>**1. ОБЩАЯ ХАРАКТЕРИСТИКА РАБОЧЕЙ ПРОГРАММЫ ПРОФЕССИОНАЛЬНОГО МОДУЛЯ**

# **«ПМ.02 Проектирование управляющих программ компьютерных систем и комплексов»**

## **1.1 Цель и планируемые результаты освоения профессионального модуля:**

В результате изучения профессионального модуля, обучающихся должен освоить основной вид деятельности проектирование управляющих программ компьютерных систем и комплексов и соответствующие ему общие компетенции и профессиональные компетенции:

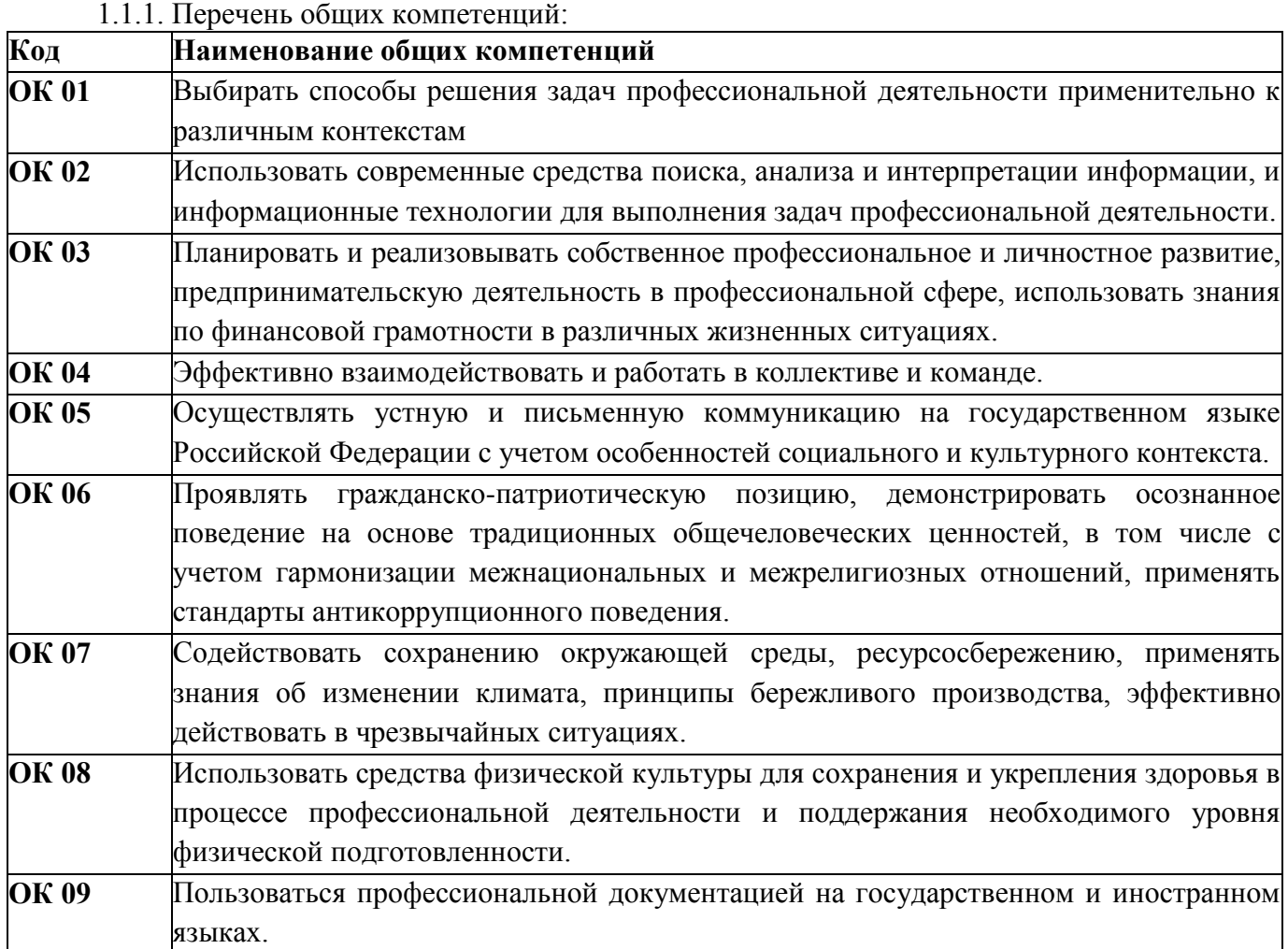

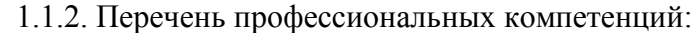

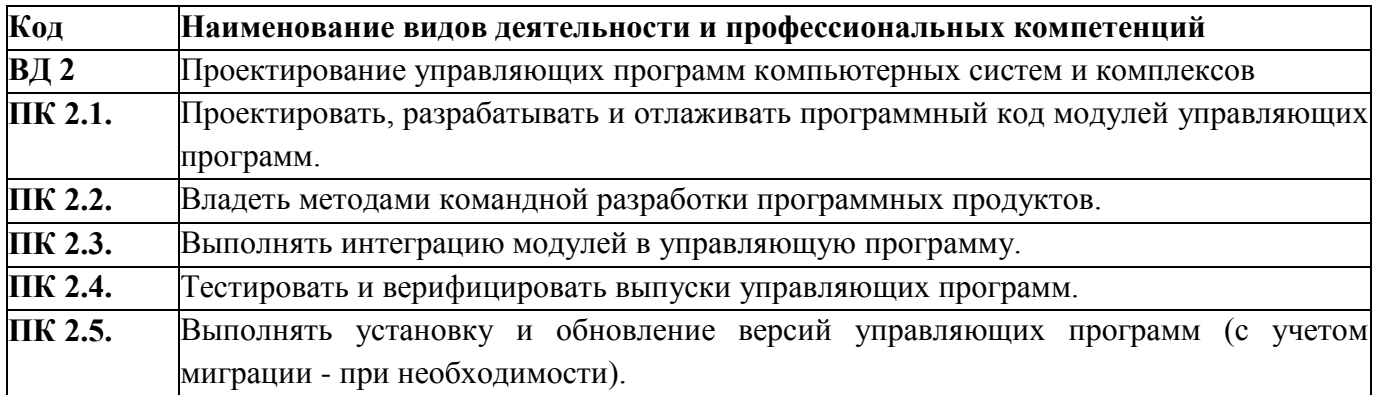

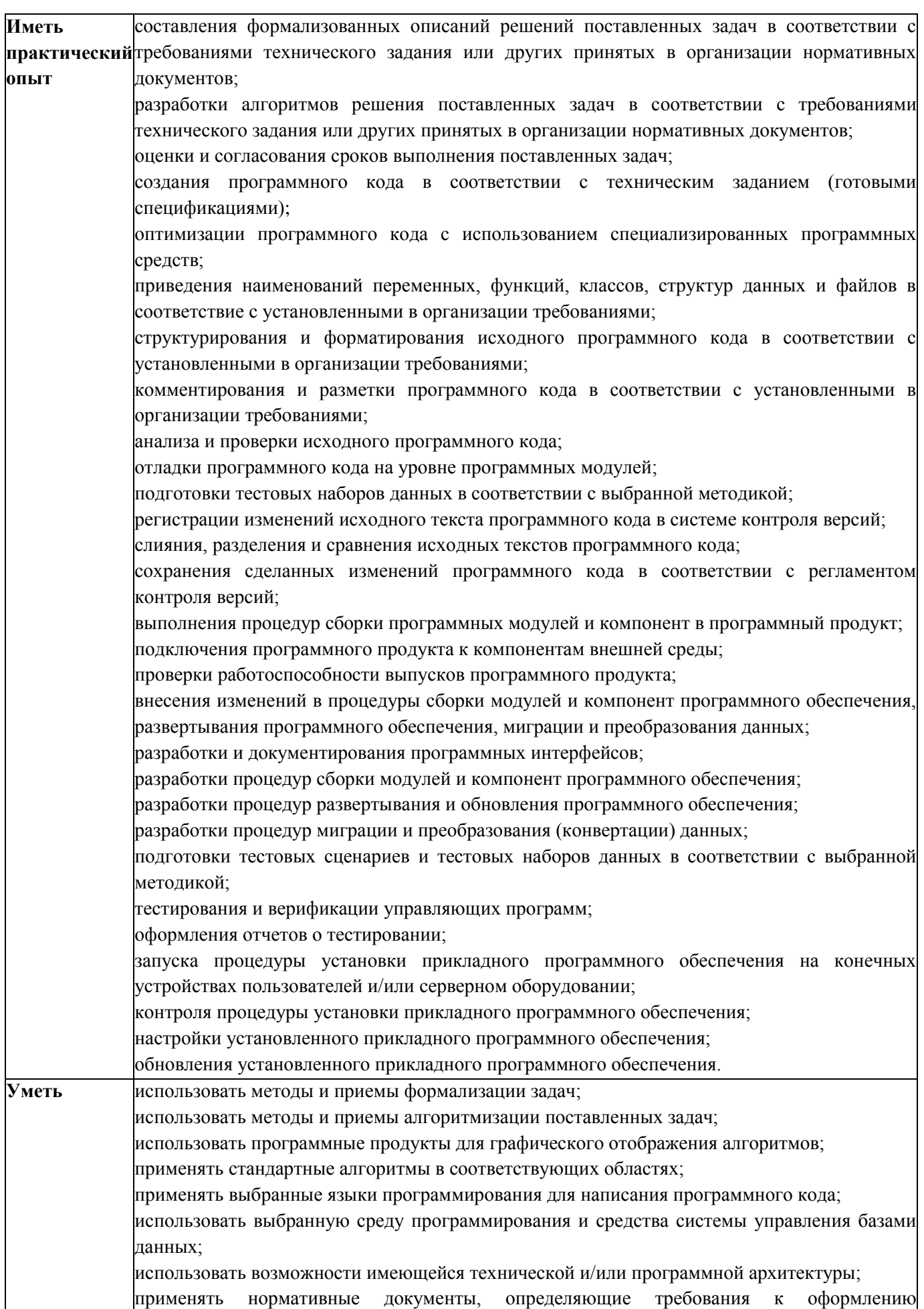

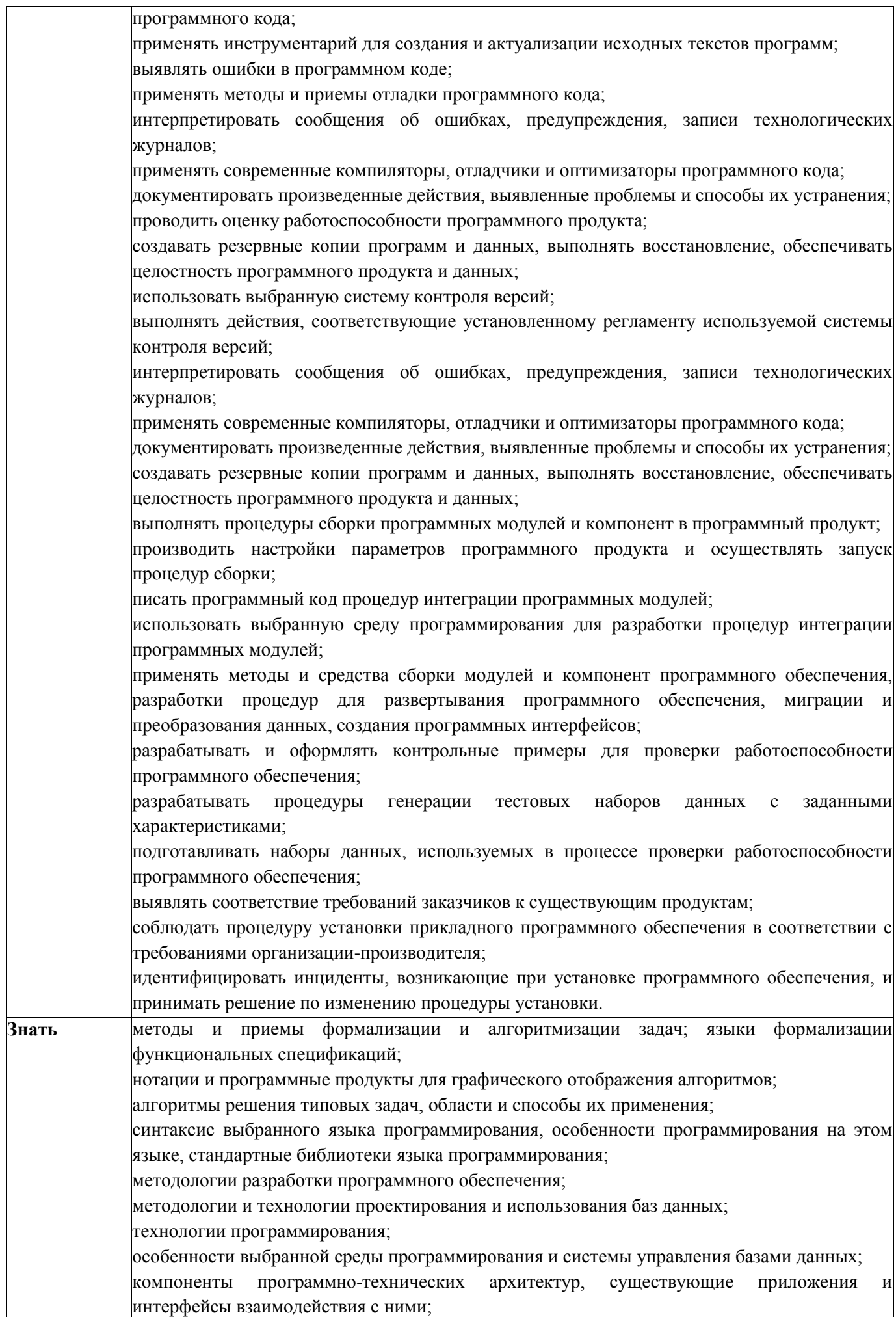

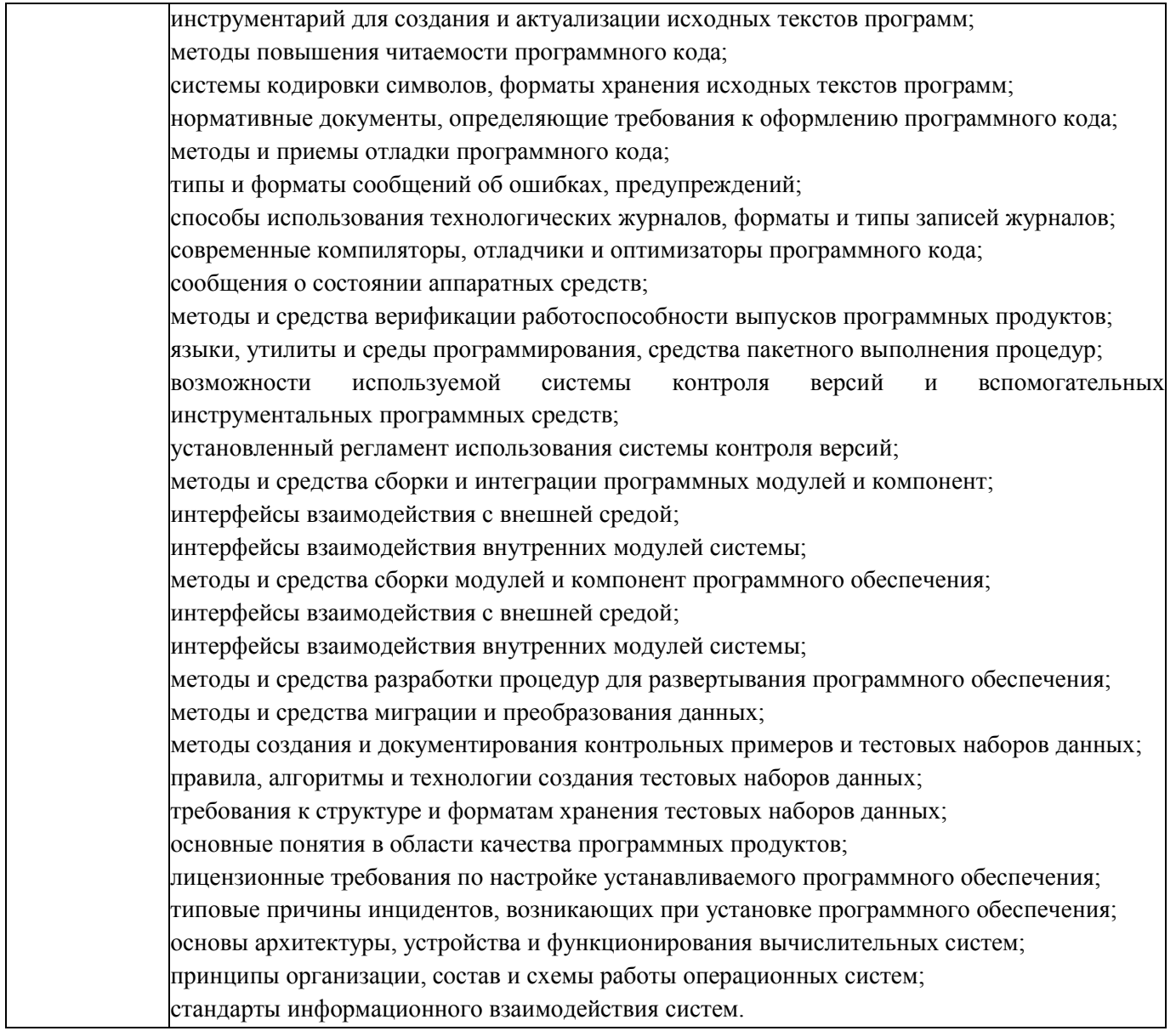

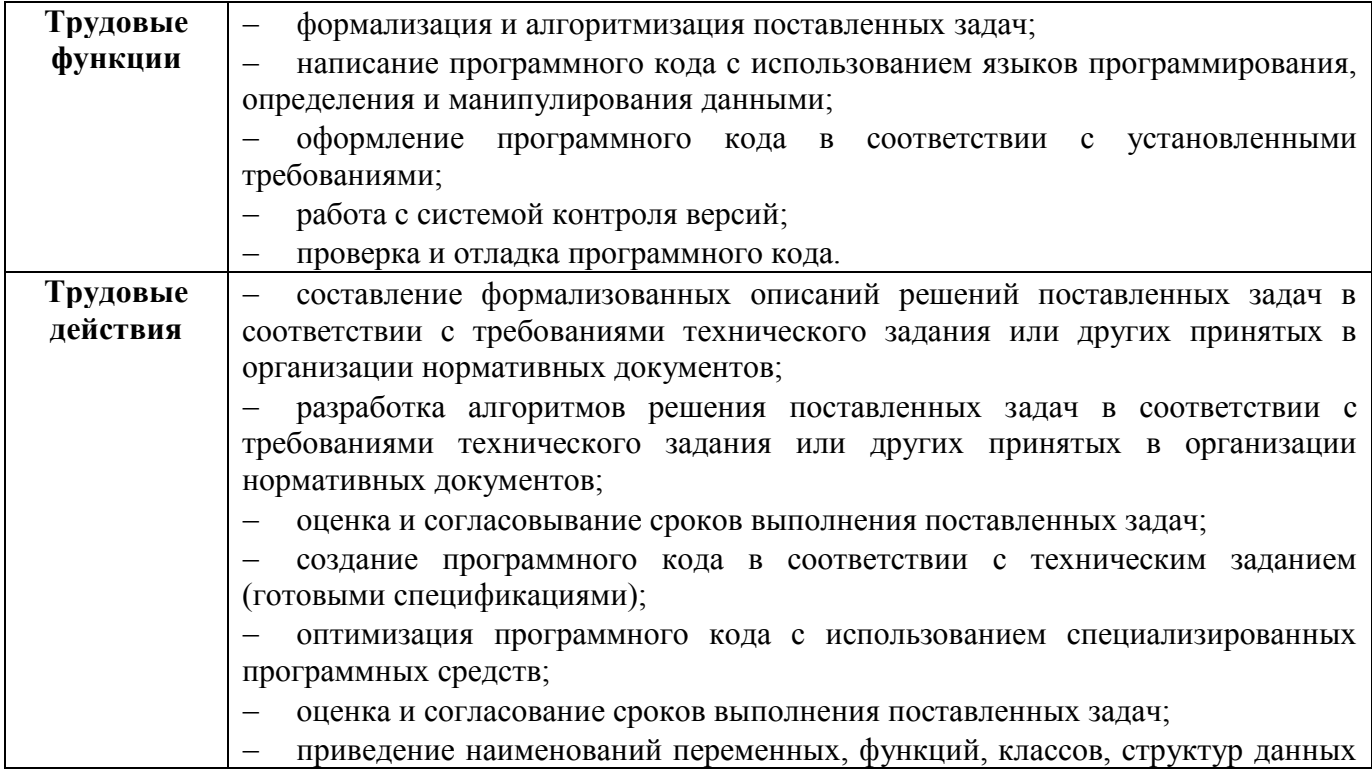

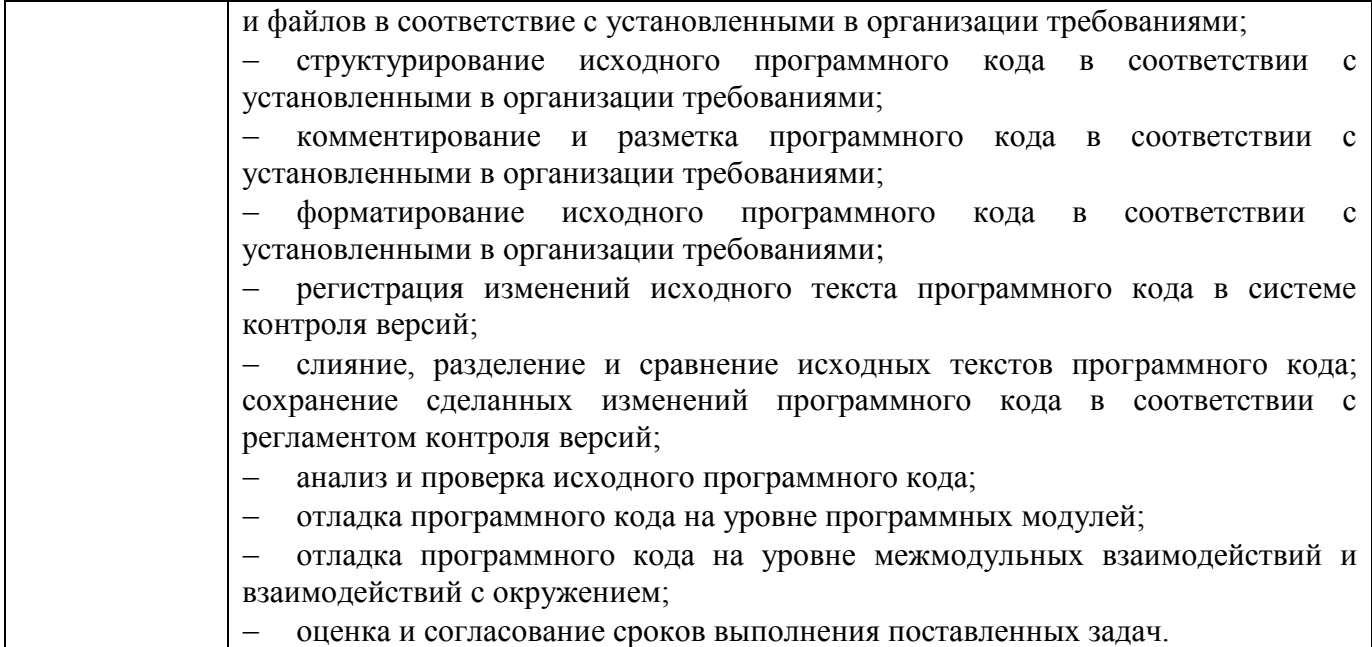

#### **1.2. Количество часов, отводимое на освоение профессионального модуля**

Всего часов – 874 ч.;

из них на освоение МДК 02.01 Микропроцессорные системы – 166 ч.: в том числе, теоретические занятия 66 ч., практические занятия 66 ч., самостоятельная работа – 34 часов.

из них на освоение МДК 02.02 Программирование микроконтроллеров – 199 ч.: в том числе, теоретические занятия 81 ч., практические занятия 84 ч., самостоятельная работа – 34 часа.

из них на освоение МДК 02.03 Разработка прикладных приложений – 209 ч.: в том числе, теоретические занятия 71 ч., практические занятия 72 ч., самостоятельная работа – 38 часов, курсовая работа – 20 ч.; консультации – 8 ч.

на практики, в том числе производственную (по профилю специальности) – 216 часов; учебную – 72 ч.

Экзамен по модулю – 12 часов.

# **2. СТРУКТУРА И СОДЕРЖАНИЕ ПРОФЕССИОНАЛЬНОГО МОДУЛЯ**

# **2.1. Структура профессионального модуля**

<span id="page-8-0"></span>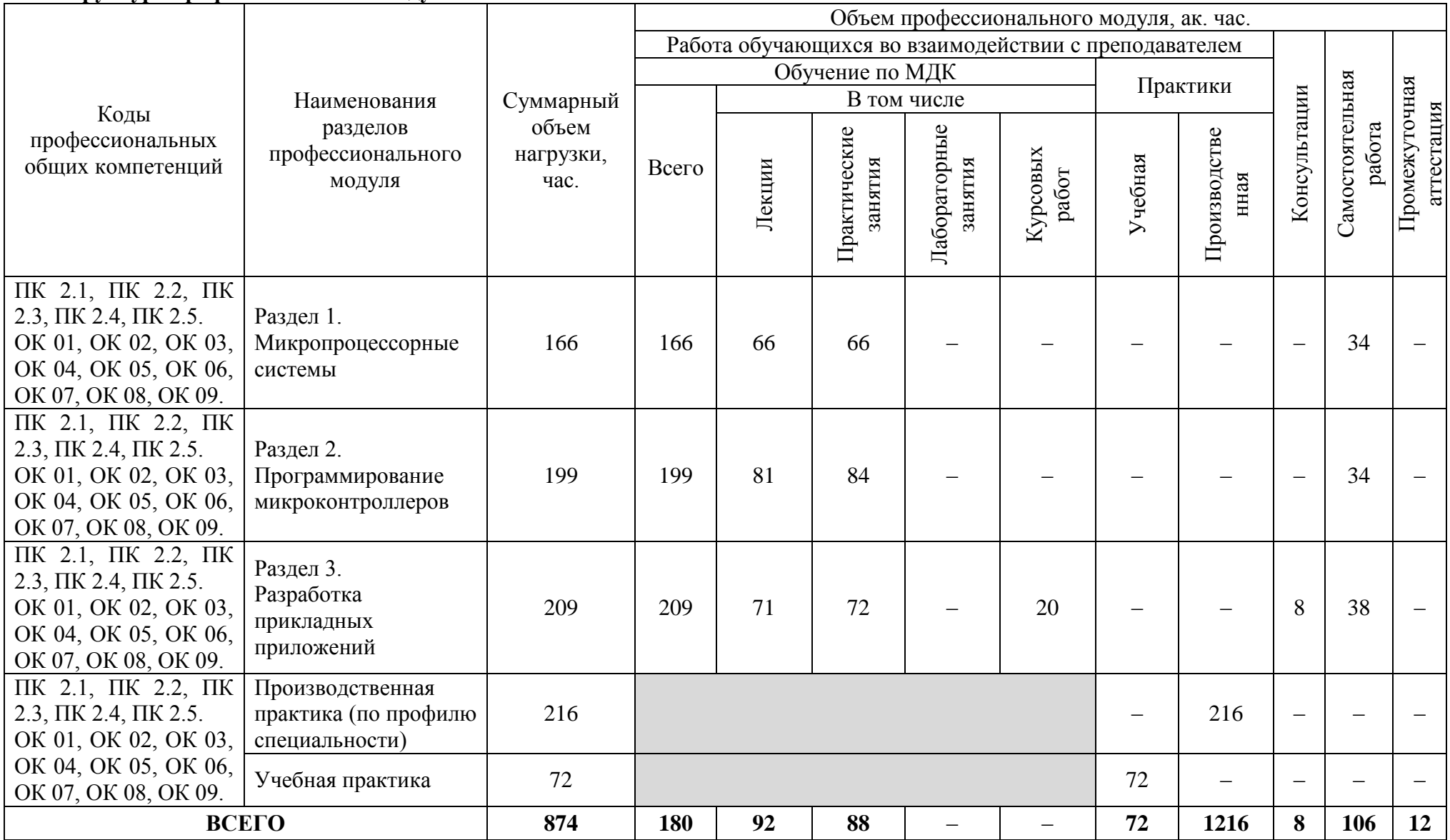

**2.2. Тематический план и содержание профессионального модуля (ПМ)**

| Наименование разделов и             |                                                                                                    |                |
|-------------------------------------|----------------------------------------------------------------------------------------------------|----------------|
| тем профессионального               | Содержание учебного материала,                                                                        | Объем в        |
| модуля (ПМ),                        | лабораторные работы и практические занятия, самостоятельная учебная работа обучающихся,               |                |
| междисциплинарных                   | курсовая работа (проект)                                                                              | часах          |
| курсов (МДК)                        |                                                                                                    |                |
|                                     | $\overline{2}$                                                                                        | $\mathbf{3}$   |
| Раздел 1. Микропроцессорные системы |                                                                                                    | 132/66         |
| МДК.02.01 Микропроцессорные системы |                                                                                                    | 132/66         |
| Тема 1.1.                           | Содержание учебного материала                                                                         | $4/-$          |
| Основные сведения о                 | 1. Системы на основе МК. Цели управления и регулирования (блок-схемы).                                | $\overline{2}$ |
| работе микроконтроллеров            | 2. Типовая архитектура МК. Обзор типов промышленных микроконтроллеров.                                | $\overline{2}$ |
| (MK)                                | В том числе практических занятий                                                                      |                |
|                                     | Содержание учебного материала                                                                         | 48/24          |
|                                     | 1. Архитектура МК. Семейство МК. Основные модули и их назначение                                      | $\overline{4}$ |
|                                     | 2. Модуль тактирования МК. Модуль питания МК. Модуль программирования. Модуль сброса.                 |                |
|                                     | Память МК. Подсистема ввода/вывода МК.                                                                | $\overline{4}$ |
|                                     | 3. Последовательные интерфейсы МК. Система прерываний МК. Таймеры счетчики МК. Модуль DMA.            | $\overline{4}$ |
|                                     | 4. Синхронные интерфейсы МК. Режимы потребления МК.                                                   | $\overline{4}$ |
|                                     | 5. Работа с внешней памятью в МК. АЦП/ЦАП МК.                                                         | $\overline{4}$ |
| Тема 1.2.                           | 6. UART в МК. Высокоуровневые стеки в МК.                                                             | $\overline{4}$ |
| Микроконтроллеры AVR                | В том числе практических занятий                                                                      | 24             |
|                                     | Практическое занятие № 1. Возможности учебного комплекта для работы с микроконтроллерами. Организация | $\overline{4}$ |
|                                     | рабочего места. Техника безопасности.                                                                 |                |
|                                     | Практическое занятие № 2. Подключение светодиодного табло                                             | $\overline{4}$ |
|                                     | Практическое занятие № 3. Подключение дисплея                                                         | $\overline{4}$ |
|                                     | Практическое занятие № 4. Подключение кнопок управления.                                              | 4              |
|                                     | Практическое занятие № 5. Подключение шагового двигателя                                              | $\overline{4}$ |
|                                     | Практическое занятие № 6. Подключение датчиков                                                        | $\Delta$       |
|                                     | Содержание учебного материала                                                                         | 80/42          |
|                                     | 1. Подсистема питания в микроконтроллерных системах.                                                  | 2              |
| Тема 1.3.                           | 2. Подсистема тактирования в микроконтроллерных системах.                                             | 6              |
| Модули системы на основе            | 3. Подсистема сенсоров в микроконтроллерных системах. Подсистема интерфейсов пользователя в           | 6              |
| MК                                  | микроконтроллерных системах (кнопки, энкодеры, дисплей, тачскрины и т.п.)                             |                |
|                                     | 4. Подсистема хранения данных в микроконтроллерных системах.                                          | 6              |
|                                     | 5. Подсистема актуаторов в микроконтроллерных системах (двигатели, электромагниты,                    | 6              |

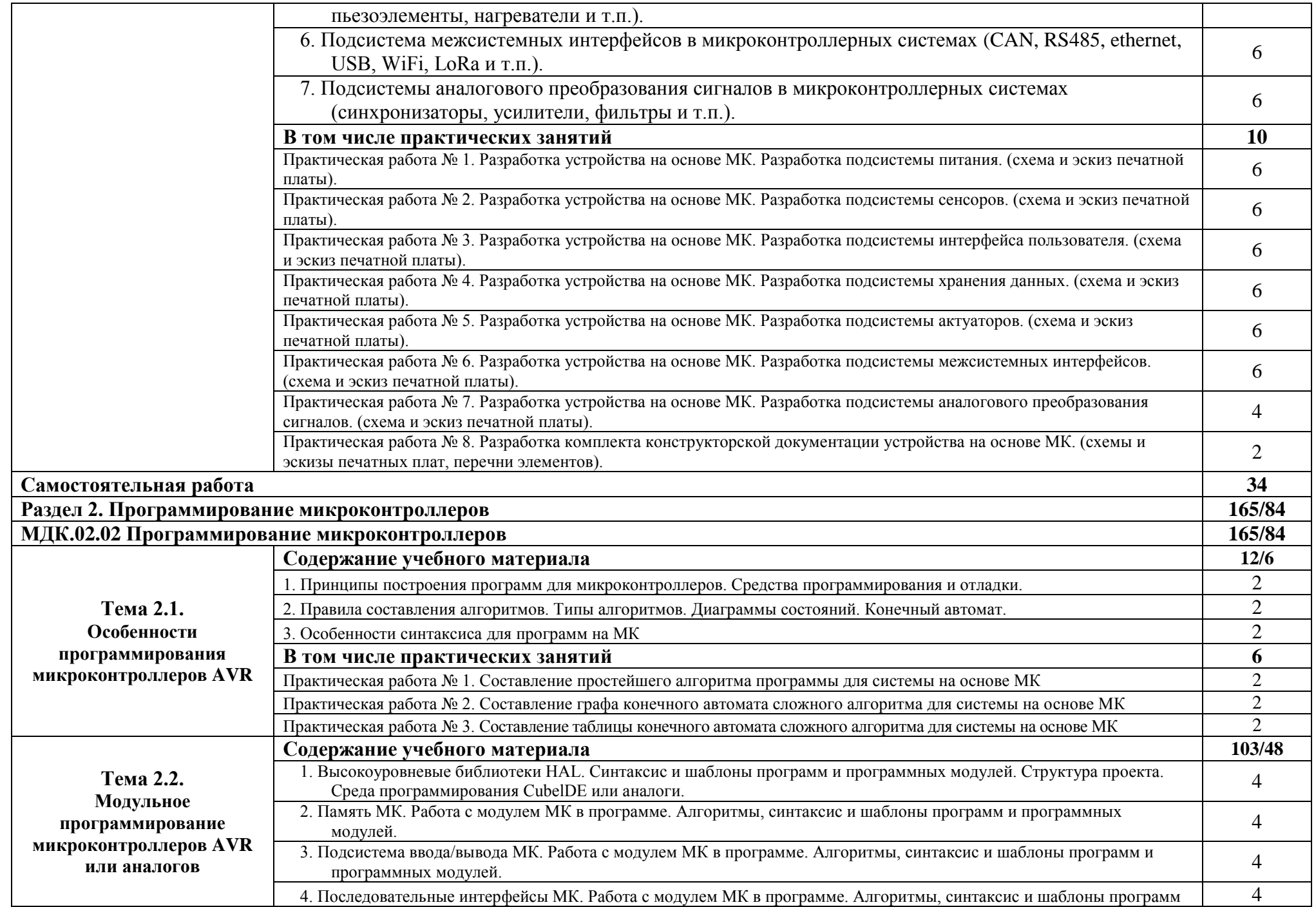

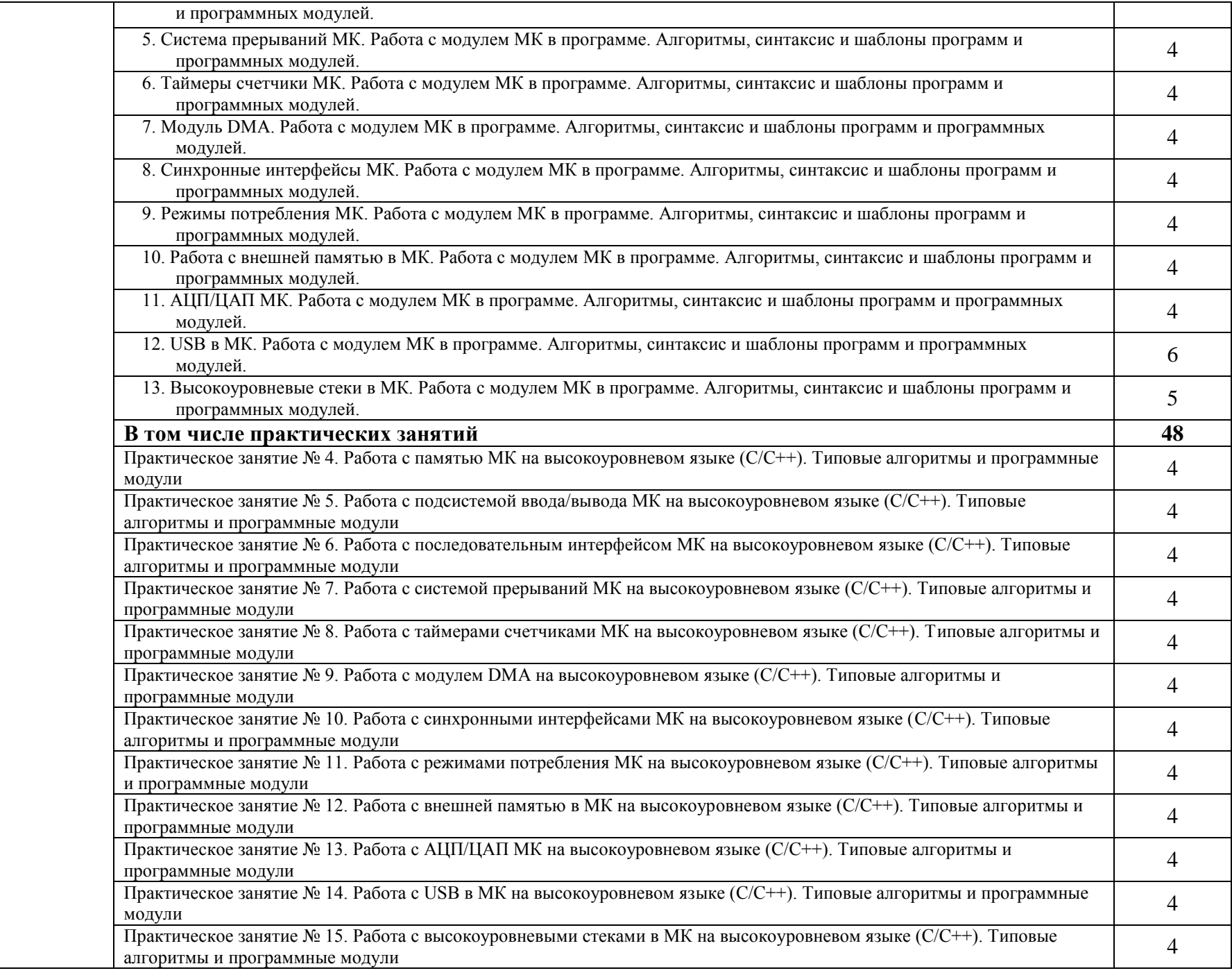

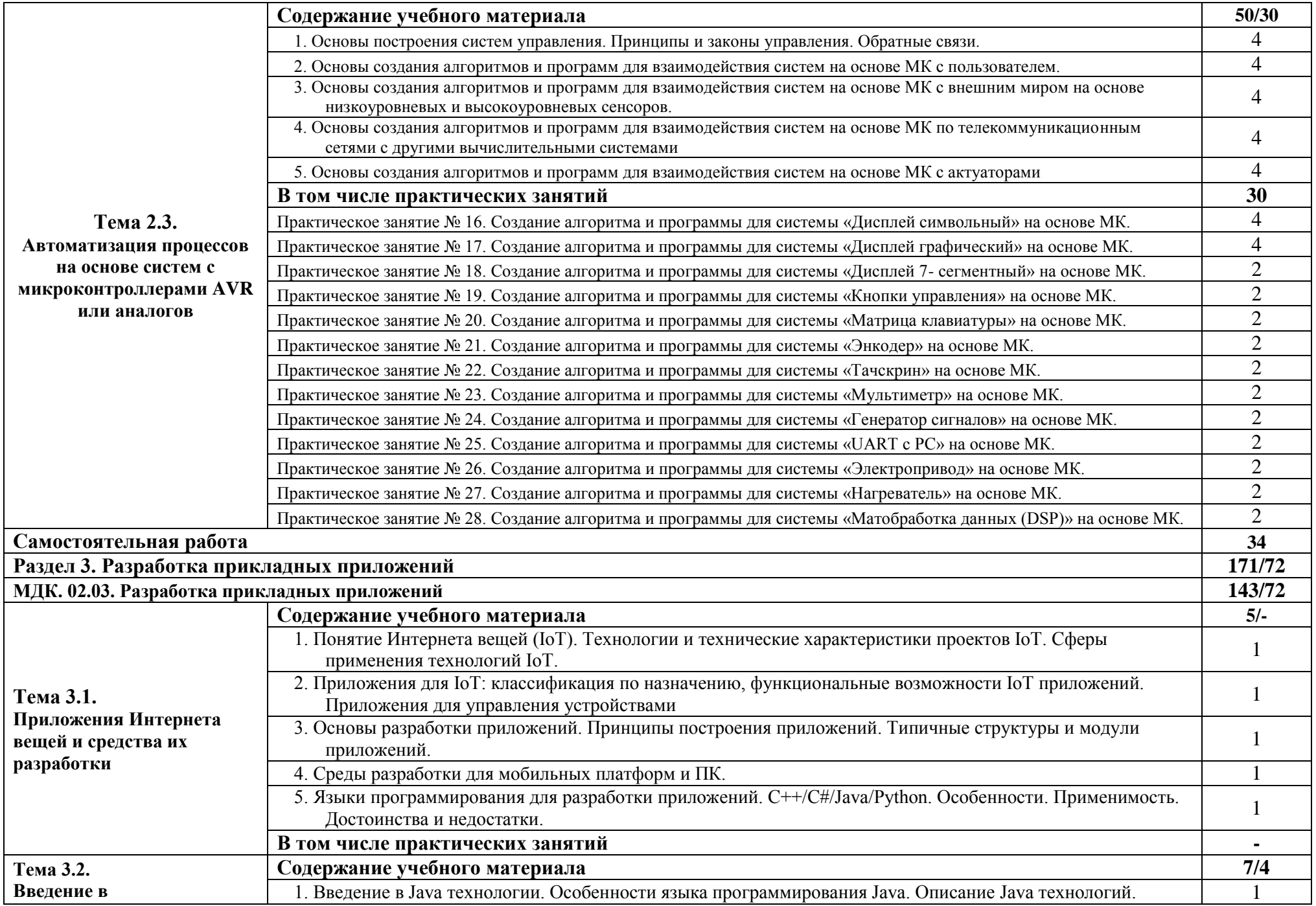

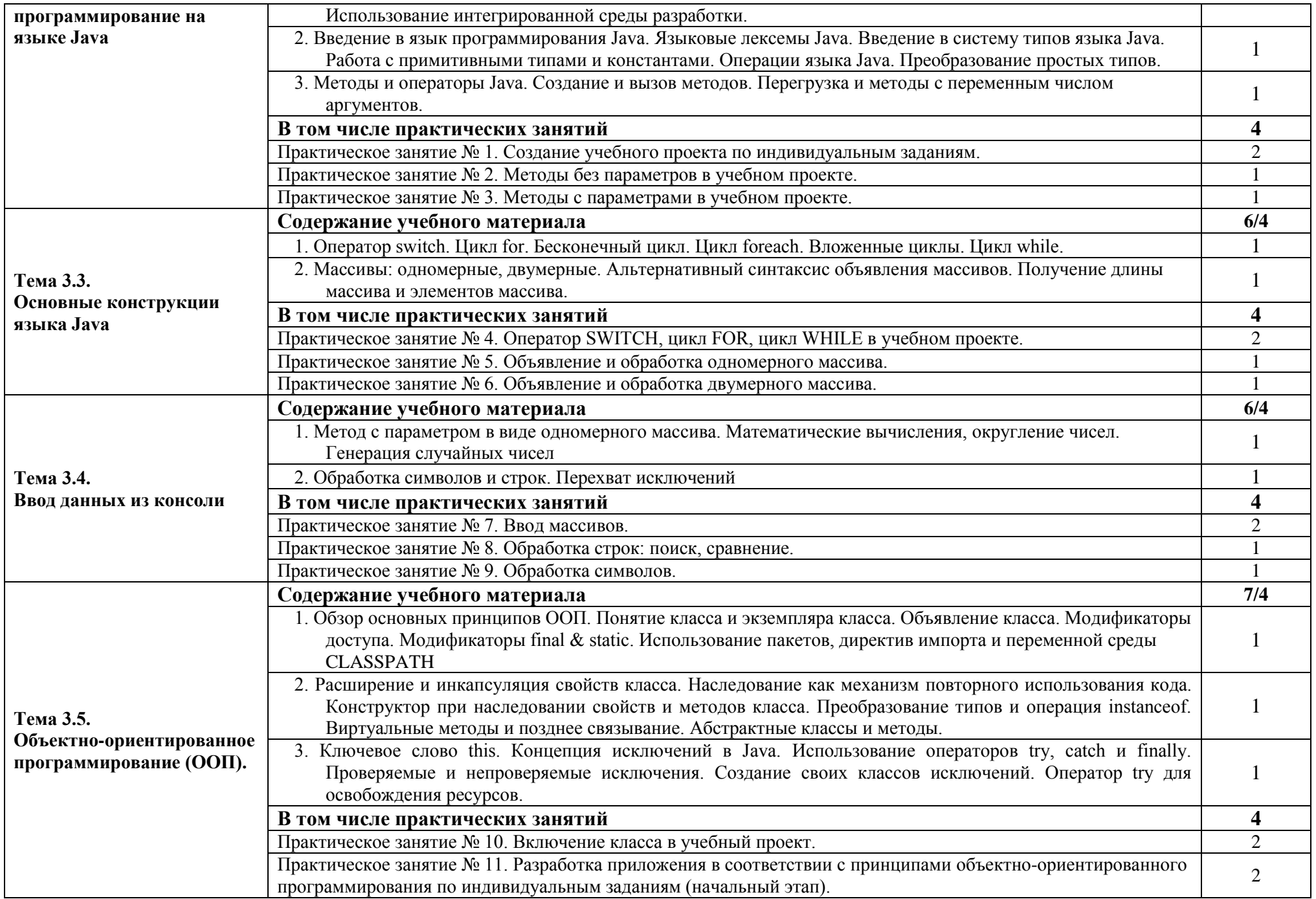

![](_page_14_Picture_235.jpeg)

![](_page_15_Picture_271.jpeg)

![](_page_16_Picture_262.jpeg)

![](_page_17_Picture_258.jpeg)

![](_page_18_Picture_221.jpeg)

Программа МК устройства управления сервоприводом с помощью кнопки Программа МК устройства управления сервоприводом с помощью потенциометра Программа МК устройства управления сервоприводом с помощью джойстика Программа МК устройства регулирования яркости светодиода с помощью ШИМ сигнала Программа МК устройства управления 8 светодиодами Программа МК устройства вращения шагового двигателя с помощью кнопки Программа МК устройства вращения шагового двигателя с помощью потенциометра Программа МК устройства вращения шагового двигателя с помощью джойстика Программа МК устройства ультразвукового устройства Программа МК устройства обхода препятствий Программа МК устройства отображения на дисплее LCD различных параметров Программа МК устройства подвижного робота Программа МК устройства изменения RGB светодиода яркости Программа МК устройства изменения RGB светодиода цвета Программа МК устройства изменения RGB светодиода мигающего индикатора опасности Программа МК устройства дистанционного управления домашними приборами Программа МК устройства работы инфракрасного датчика включения вентилятора Программа МК устройства работы инфракрасного датчика включения освещения Программа МК устройства автоматической системы освещения Программа МК устройства регулировки мощности лампы Программа МК устройства автоматизации различных домашних процессов Программа МК устройства дистанционного управления роботом с помощью РП 433 мГц Программа МК устройства управления климатом в комнате Программа МК устройства управления робототехнической системой с помощью IR-интерфейса Программа МК устройства управления мобильными роботами с помощью датчиков Программа МК устройства отображения на ЖК-дисплее температуры в помещении Программа МК устройства системы контроля доступа с помощью инфракрасного датчика Программа МК устройства автономного движения робототехнической системы Программа МК устройства определения скорости движения робототехнического устройства Программа МК устройства пожаробезопасности и обнаружения газов в помещении Программа МК устройства определения СО2 в помещении Программа МК устройства определения пропана в помещении Программа МК устройства определения водорода Программа МК устройства системы контроля доступа на основе RFID Программа МК устройства считывания команд радиопульта управления Программа МК устройства системы управления роботом через Bluethoon Программа МК устройства управления балансирующим роботом Программа МК устройства вывода семисегментного индикатора Программа МК устройства передачи информации по каналу инфракрасной связи Программа МК устройства передачи информации по каналу Bluetooth Программа МК устройства определения концентрации дыма

Программа МК устройства определения концентрации газа Программа МК устройства определения реакции нажатия клавиши Программа МК устройства устранения дребезга контактов Программа МК устройства отображения на ЖК-дисплее состояния влажности в помещении Программа МК устройства измерения расстояния с отображением на ЖК-дисплее Программа МК устройства системы контроля допуска в помещение Программа МК устройства управляющей системы охлаждения с помощью вентилятора Программа МК устройства калькулятора Программа МК устройства системы проверки кабеля типа витая пара Программа МК устройства освещения по звуковому сигналу Программа МК устройства освещения по графику Программа МК устройства системы пульта управления Программа МК устройства системы зарядки аккумуляторных батарей Программа МК устройства системы индикации аккумуляторных батарей Программа МК устройства цифрового амперметра Программа МК устройства дистанционного инфракрасного управления Программа МК устройства сигнализации Программа МК устройства ориентирования робота в пространстве с объездом препятствия Программа МК устройства пешеходный переход Программа МК устройства светофор Программа МК устройства железнодорожный светофор переезда Программа МК устройства датчика определения времени суток день-ночь Программа МК устройства градусника температуры помещения в °C Программа МК устройства градусника температуры помещения в °F Программа МК устройства градусника температуры помещения в °K Программа МК устройства влажности в % Программа МК устройства счетчика импульсов с отображением в двоичной системе Программа МК устройства счетчика импульсов с отображением в восьмеричной системе Программа МК устройства счетчика импульсов с отображением в десятеричной системе Программа МК устройства счетчика импульсов с отображением в шестнадцатеричной системе Программа МК устройства преобразования кодов двоичного числа Программа МК устройства записи информации в память в определённом диапазоне ячеек Программа МК устройства записи случайных чисел в память Программа МК устройства обмена информацией ячеек памяти Программа МК устройства обмена информацией с помощью стека Программа МК устройства удаления информации из памяти Программа МК устройства формирования случайного числа по модулю 2 Программа МК устройства формирования случайного числа по модулю 10 Программа МК устройства клавиатуры 3x3 c отображением 2 кода нажатой клавиши на светодиодах Программа МК устройства клавиатуры 3x4 c отображением 2 кода нажатой клавиши на светодиодах

Программа МК устройства клавиатуры 4x4 c отображением 2 кода нажатой клавиши на светодиодах

![](_page_21_Picture_170.jpeg)

![](_page_22_Picture_179.jpeg)

## <span id="page-23-0"></span>**3. УСЛОВИЯ РЕАЛИЗАЦИИ ПРОГРАММЫ ПРОФЕССИОНАЛЬНОГО МОДУЛЯ**

## **3.1. Для реализации программы профессионального модуля должны быть предусмотрены следующие специальные помещения:**

Лаборатории «Прикладного программирования», «Проектирования цифровых систем» оснащенные необходимым для реализации программы профессионального модуля оборудованием, приведенным в п. 6.1.2.3 примерной рабочей программы по данной специальности, а именно:

− автоматизированное рабочее место преподавателя (процессор не ниже i5, оперативная память объемом не менее 32 Гб или аналоги, HDD не менее 1 Тб, монитор с диагональю не менее 21") с доступом в интернет и программным обеспечением общего и профессионального назначения (средства разработки программного обеспечения);

− автоматизированные рабочие места обучающихся (процессор не ниже i5, оперативная память объемом не менее 16 Гб или аналоги) с программным обеспечением общего и профессионального назначения (средства разработки программного обеспечения);

− проектор, экран/маркерная доска.

Оснащенные базы практики в соответствии с п 6.1.2.5 примерной рабочей программы по специальности. Реализация образовательной программы предполагает обязательную учебную и производственную практику.

Учебная практика реализуется в мастерских профессиональной образовательной организации и требует наличия оборудования, инструментов, расходных материалов, обеспечивающих выполнение всех видов работ, определенных содержанием программ профессиональных модулей, в том числе оборудования и инструментов, используемых при проведении различных чемпионатов и указанных в инфраструктурных листах конкурсной документации по соответствующей компетенции «Мобильная робототехника», или аналогичные, например «Электроника», «Программные решения для бизнеса».

Производственная практика реализуется в организациях любого профиля, обеспечивающих деятельность обучающихся в профессиональной области 06 Связь, информационные и коммуникационные технологии.

Оборудование предприятий и технологическое оснащение рабочих мест производственной практики должно соответствовать содержанию профессиональной деятельности и дать возможность обучающемуся овладеть профессиональными компетенциями по всем видам деятельности, предусмотренными программой, с использованием современных технологий, материалов и оборудования.

#### **3.2. Информационное обеспечение реализации программы**

Для реализации программы библиотечный фонд образовательной организации должен иметь печатные и/или электронные образовательные и информационные ресурсы, для использования в образовательном процессе. При формировании библиотечного фонда образовательной организацией выбирается не менее одного издания из перечисленных ниже печатных изданий и (или) электронных изданий в качестве основного, при этом список, может быть дополнен новыми изданиями.

#### **3.2.1. Основные печатные издания**

1. Богомазова, Г. Н. Установка и обслуживание программного обеспечения персональных компьютеров, серверов, периферийных устройств и оборудования: учебник / Г. Н. Богомазова. Изд. 2-е, испр. - М.: ИЦ «Академия», 2019.-256 с.

2. Зверева, В. П. Сопровождение и обслуживание программного обеспечения компьютерных систем: учебник для СПО / Зверева, В. П., Назаров А.В. - М.: ИЦ « Академия», 2020.-256с.

3. Федорова, Г. Н. Разработка модулей программного обеспечения для компьютерных систем: учебник для СПО / Г. Н. Федорова.- М.: ИЦ «Академия», 2020.- 384с.

## **3.2.2. Основные электронные издания**

1. Вязовик, Н. А. Программирование на Java : учебное пособие для СПО / Н. А.

Вязовик. — Саратов : Профобразование, 2019. — 604 с. — ISBN 978-5-4488-0365-9. — Текст :

электронный // Электронный ресурс цифровой образовательной среды СПО

PROFобразование : [сайт]. — URL:<https://profspo.ru/books/86206> (дата обращения: 22.12.2021).

2. Гуров, В. В. Микропроцессорные системы : учебник / В.В. Гуров. — Москва : ИНФРА-М, 2022. — 336 с. + Доп. материалы [Электронный ресурс]. — (Среднее профессиональное образование). - ISBN 978-5-16-015323-0. - Текст : электронный. - URL: <https://znanium.com/catalog/product/1843024> (дата обращения: 09.12.2021). - Режим доступа: по подписке.

3. Огнева, М. В. Программирование на языке С++: практический курс : учебное пособие для среднего профессионального образования / М. В. Огнева, Е. В. Кудрина. — Москва : Издательство Юрайт, 2021. — 335 с. — (Профессиональное образование). — ISBN 978-5-534-05780-5. — Текст : электронный // Образовательная платформа Юрайт [сайт]. — URL[:](https://urait.ru/bcode/473118) [https://urait.ru/bcode/473118.](https://urait.ru/bcode/473118)

4. Соколова, В. В. Разработка мобильных приложений : учебное пособие для среднего профессионального образования / В. В. Соколова. — Москва : Издательство Юрайт, 2019. — 175 с. — (Профессиональное образование). — ISBN 978-5-534-10680-0. — Текст : электронный // Образовательная платформа Юрайт [сайт]. — URL:<https://urait.ru/bcode/431172> (дата обращения: 22.12.2021).

5. Смирнов, Ю. А. Технические средства автоматизации и управления : учебное пособие для спо / Ю. А. Смирнов. — Санкт-Петербург : Лань, 2021. — 456 с. — ISBN 978-58114- 6712-9. — Текст : электронный // Лань : электронно-библиотечная система. — URL: <https://e.lanbook.com/book/151692> — Режим доступа: для авториз. пользователей.

6. Белугина, С. В. Разработка программных модулей программного обеспечения для компьютерных систем. Прикладное программирование : учебное пособие для спо / С. В. Белугина. — 3-е изд., стер. — Санкт-Петербург : Лань, 2022. — 312 с. — ISBN 978-5-81149817-8. — Текст : электронный // Лань : электронно-библиотечная система. — URL: <https://e.lanbook.com/book/200390> (дата обращения: 18.07.2022). — Режим доступа: для авториз. пользователей.

7. Зубкова, Т. М. Технология разработки программного обеспечения : учебное пособие для спо / Т. М. Зубкова. — 2-е изд., стер. — Санкт-Петербург : Лань, 2022. — 252 с. — ISBN 978- 5-8114-9556-6. — Текст : электронный // Лань : электронно-библиотечная система. — URL[:](https://e.lanbook.com/book/200462) [https://e.lanbook.com/book/200462.](https://e.lanbook.com/book/200462) — Режим доступа: для авториз. пользователей.

## **3.2.3. Дополнительные источники**

1. Исаченко, О. В. Программное обеспечение компьютерных сетей [Электронный ресурс]: учебное пособие / О.В. Исаченко. — 2-е изд., испр. и доп. — М.: ИНФРА-М, 2021. — 158 с. - Режим доступа:<https://znanium.com/catalog/product/1189344>

2. Комиссаров, Ю. А. Общая электротехника и электроника : учебник / Ю.А. Комиссаров, Г.И. Бабокин, П.Д. Саркисова ; под ред. П.Д. Саркисова. — 2-е изд., испр. и доп.

— Москва : ИНФРА-М, 2022. — 479 с. — (Высшее образование: Бакалавриат). — DOI

10.12737/13474. - ISBN 978-5-16-010416-4. - Текст : электронный. - URL:

<https://znanium.com/catalog/product/1853549> (дата обращения: 09.12.2021). - Режим доступа: по подписке.

3. Кузин, А. В. Компьютерные сети [Электронный ресурс]: учебное пособие / А. В. Кузин, Д. А. Кузин. — 4-е изд., перераб. и доп. — М.: ФОРУМ: ИНФРА-М, 2020. — 190 с. — Режим доступа: [https://znanium .com/catalog/product/1088380](https://znanium.com/catalog/product/1088380)

4. Максимов, Н. В. Компьютерные сети [Электронный ресурс]: учебное пособие / Н. В. Максимов, И. И. Попов. — 6-е изд., перераб. и доп. — М.: ФОРУМ: ИНФРА-М, 2021. — 464 с. — Режим доступа: <https://znanium.com/catalog/product/1189333>

5. Шаньгин, В. Ф. Информационная безопасность компьютерных систем и сетей [Электронный ресурс]: учебное пособие / В.Ф. Шаньгин. — М.: ФОРУМ: ИНФРА-М, 2021. — 416 с. — Режим доступа: <https://znanium.com/catalog/product/1189327>

# <span id="page-25-0"></span>**4. КОНТРОЛЬ И ОЦЕНКА РЕЗУЛЬТАТОВ ОСВОЕНИЯ ПРОФЕССИОНАЛЬНОГО МОДУЛЯ**

![](_page_25_Picture_236.jpeg)

# **РЕЦЕНЗИЯ**

# на рабочую учебную программу профессионального модуля ПМ.02 Проектирование управляющих программ компьютерных систем и комплексов

специальности 09.02.01 Компьютерные системы и комплексы

Рабочая учебная программа профессионального модуля разработана на основе федерального государственного образовательного стандарта среднего профессионального образования по специальности 09.02.01 Компьютерные системы и комплексы.

В рабочей учебной программе профессионального модуля даны рекомендации и способы реализации требований образовательного стандарта рабочей учебной знаниям и умениям студентов. В программе  ${\bf K}$ профессионального модуля указаны цели и задачи, требования к уровню освоения содержания, объем и виды учебной работы, содержание междисциплинарных курсов (тематический план, рекомендуемый перечень тем практических занятий, виды работ учебной практики), учебнометодическое и материально-техническое обеспечение.

Результатом освоения программы профессионального модуля является получение обучающимися знаний и умений, обеспечивающих овладение профессиональными (ПК), общими (ОК) компетенциями по специальности и личностными результатами (ЛР).

Рабочая учебная программа соответствует требованиям Федерального государственного образовательного стандарта К уровню ПОДГОТОВКИ специалистов среднего звена и использованию полученных навыков в процессе дальнейшего обучения.

Рецензент: ТИХОРЕЦКИЙ УЧАСТОК M.II. KPACHOAAPCKWN PILC-2 РСТ НС/ЦСС-ОАО РЖД

С.Е. Омышев, ведущий инженер по эксплуатации технических средств Тихорецкого участка производства Краснодарского регионального центра связи СП Ростовской дирекции связи ЦСС – филиала ОАО «РЖД»

# **РЕЦЕНЗИЯ**

# на рабочую учебную программу профессионального модуля ПМ.02 Проектирование управляющих программ компьютерных систем и комплексов

специальности 09.02.01 Компьютерные системы и комплексы

Рабочая учебная программа профессионального модуля разработана на основе федерального государственного образовательного стандарта среднего профессионального образования по специальности 09.02.01 Компьютерные системы и комплексы.

В рабочей учебной программе профессионального модуля даны рекомендации и способы реализации требований образовательного стандарта знаниям И умениям студентов.  $\mathbf{B}$ рабочей учебной программе К профессионального модуля указаны цели и задачи, требования к уровню виды учебной содержания, объем И работы, освоения содержание междисциплинарных курсов (тематический план, рекомендуемый перечень тем практических занятий, виды работ учебной практики), учебнометодическое и материально-техническое обеспечение.

Результатом освоения программы профессионального модуля является получение обучающимися знаний и умений, обеспечивающих овладение профессиональными (ПК), общими (ОК) компетенциями по специальности.

Рабочая учебная программа соответствует требованиям Федерального государственного образовательного стандарта  ${\bf K}$ уровню подготовки специалистов среднего звена и использованию полученных навыков в процессе дальнейшего обучения.

Рецензент:

Greenferts

Гамрецкий С.А., преподаватель ТТЖТ – филиала РГУПС